# **RED HAT ENTERPRISE LINUX 8** (RHEL 8) SYSTEM ADMINISTRATION I EĞİTİMİ 5 GÜN

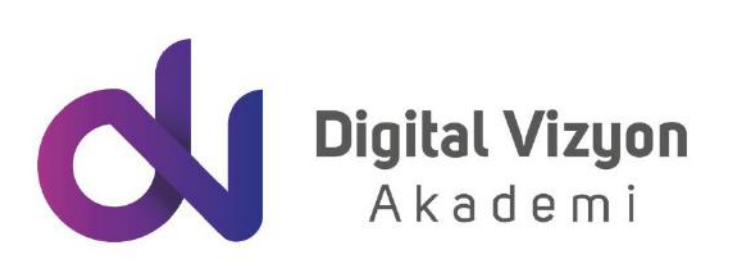

www.digitalvizyon.net

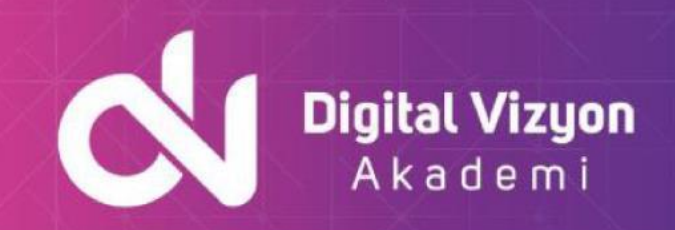

### içindekiler

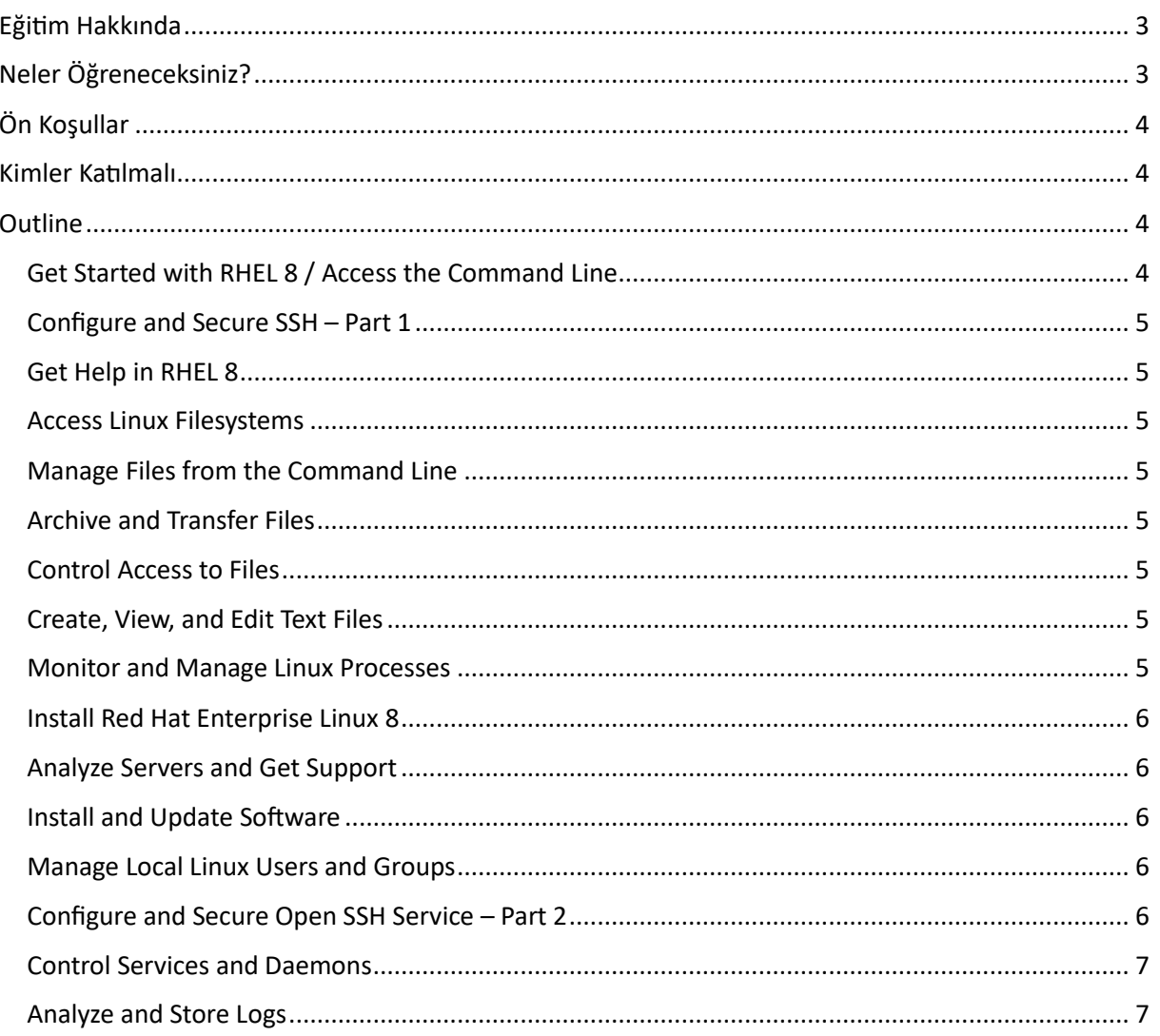

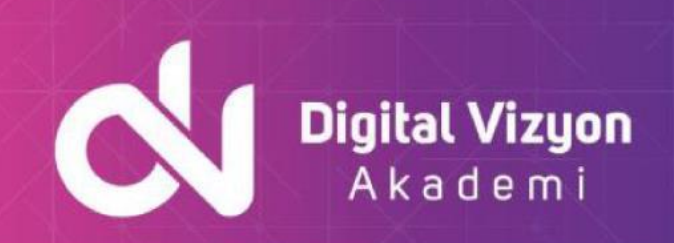

# <span id="page-2-0"></span>**Eğitim Hakkında**

Red Hat Enterprise Linux 8 (RHEL 8) System Administration I Eğitimi, RHEL 8 işletim sistemi hakkında kapsamlı bilgi edinmeyi ve etkili sistem yönetimi becerilerini öğrenmeyi hedefleyen bir eğitim programıdır. Bu eğitim, kullanıcı yönetimi, dosya sistemleri, ağ ayarları, güvenlik ve erişim kontrolü, temel sistem izleme ve yönetimi, kurulum ve paket yönetimi gibi temel konuları kapsar.

Bu eğitim, Red Hat Certified System Administrator (RHCSA) sertifikası için gereken bilgileri sağlar. Sistem yöneticileri, yazılım geliştiricileri, ve BT profesyonelleri bu eğitimden önemli ölçüde faydalanabilmektedir. Eğitim, özellikle RHEL 8 işletim sistemine yeni başlayanlar ve bu konuda bilgilerini derinleştirmek isteyenler için son derece yararlıdır.

RHEL 8 System Administration I Eğitimi, ayrıca örnek senaryolar ve uygulamalarla süslenmiştir. Bu, katılımcıların öğrendiklerini gerçek dünya senaryolarına uygulama olanağı sağlar. Gerçek dünya durumlarına dayalı bu uygulamalar, beceri geliştirmeyi hızlandırır ve teorik bilgilerin pratik kullanımı için fırsatlar sunar.

Katılımcılar ayrıca, RHEL 8 işletim sistemi üzerinde ağ servisleri yönetimi, dosya paylaşımı, sanallaştırma, sistem izleme, güvenlik ve ölçeklenebilirlik gibi önemli konuları incelerler. Bu tür yetenekler, RHEL 8 ile çalışırken ve sistemleri yönetirken yaşamsal öneme sahip olabilmektedir.

Eğitim süresince, katılımcılar RHEL 8 işletim sisteminin nasıl kurulacağını, konfigüre edileceğini ve yönetileceğini öğrenirler. Ayrıca, güvenli bir çalışma ortamı oluşturmak için gereken güvenlik önlemlerini ve adımları da öğrenirler. Bu bilgiler, sistem yöneticileri ve IT profesyonelleri için temel önem taşır ve onları çeşitli iş rollerine ve görevlerine hazırlar.

Sonuç olarak, Red Hat Enterprise Linux 8 (RHEL 8) System Administration I Eğitimi, Linux sistem yönetimindeki beceri setini genişletmek ve RHEL 8 üzerinde uygulamalı deneyim kazanmak isteyen kişilere kapsamlı bir giriş sağlar. Bu eğitim, katılımcılarına RHEL 8 işletim sistemini etkin ve güvenli bir şekilde yönetme becerileri kazandırır.

# <span id="page-2-1"></span>**Neler Öğreneceksiniz?**

Red Hat Enterprise Linux 8 (RHEL 8) System Administration I Eğitiminde şu beceriler öğrenilecektir:

- Red Hat Enterprise Linux 8 işletim sistemi yükleme ve yapılandırma
- Dosya ve dizin yönetimi
- Kullanıcı hesapları ve grupların yönetimi
- Sistem kaynaklarının yönetimi
- Süreç ve servislerin yönetimi
- Ağ yapılandırması ve yapılandırma dosyalarının yönetimi
- Dosya sistemi ve veri yedekleme
- Güvenliği sağlamak için güvenlik önlemleri

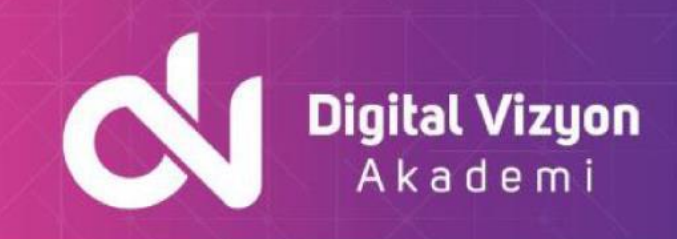

Bu beceriler, sistem yöneticilerinin Red Hat Enterprise Linux 8 işletim sistemini efektif ve verimli bir şekilde yönetmelerine yardımcı olacaktır.

# <span id="page-3-0"></span>**Ön Koşullar**

Red Hat Enterprise Linux 8 (RHEL 8) System Administration I eğitimi için önerilen ön koşullar:

- İşletim sistemi kavramları ve terminolojisi hakkında bilgi.
- Dosya yapıları, kullanıcı hesapları, dosya izinleri ve dizin yapısı hakkında bilgi.
- Komut satırındaki temel Linux komutlarını ve çalışma prensiplerini anlamak.
- Ağ kavramları, IP adresleri, alt ağ maskesi ve DNS hakkında bilgi.

Bu ön koşullar zorunlu değildir ve eğitim sürecinde tekrar edilecek ve öğretilecektir.

## <span id="page-3-1"></span>**Kimler Katılmalı**

Red Hat Enterprise Linux 8 (RHEL 8) System Administration I eğitimi aşağıdaki profesyonellere yöneliktir:

- Sistem yöneticileri ve destek personeli.
- Ağ yöneticileri ve güvenlik uzmanları.
- Bulut ve sanallaştırma teknolojilerinde çalışan profesyoneller.
- IT departmanındaki teknik liderler ve yöneticiler.
- Linux tabanlı sistem yönetimi ve konfigürasyon becerilerini geliştirmek isteyen profesyoneller.

Eğitim, Linux sistem yöneticiliği konularının öğrenilmesi ve uygulanması gerektiği için tecrübeli veya tecrübesiz herkes tarafından katılınabilir.

### <span id="page-3-2"></span>**Outline**

#### <span id="page-3-3"></span>**Get Started with RHEL 8 / Access the Command Line**

- graphical login
- non-graphical login
- virtual consoles
- Unix / Linux standards
- BASH environment
- BASH command line format
- aliases (defining and using)
- RHEL 8 system messages
- editing shell command lines
- keyboard control characters

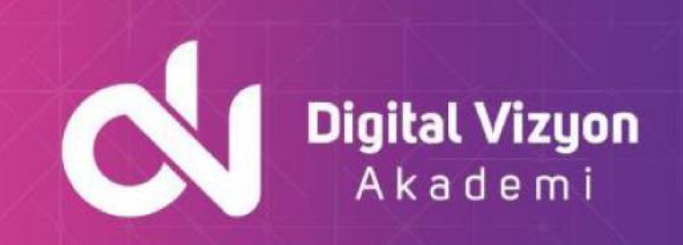

#### <span id="page-4-0"></span>**Configure and Secure SSH – Part 1**

- command line operations local host
- command line operations remote host

#### <span id="page-4-1"></span>**Get Help in RHEL 8**

- RHEL 8 help information
- BASH command help information
- RHEL 8 package help information
- RHEL 8 on-line documentation
- Linux graphical help information

#### <span id="page-4-2"></span>**Access Linux Filesystems**

- complete file specification
- default parts of file specifications
- directory specifications
- file specification
- file characteristics information
- locating files and directories

#### <span id="page-4-3"></span>**Manage Files from the Command Line**

- basic file manipulation commands
- more file manipulation commands
- defining and using hard links
- defining and using symbolic links
- redirection of input, output, and error information
- pipelines

#### <span id="page-4-4"></span>**Archive and Transfer Files**

- tar
- gzip and gunzip
- remote file operations wget utility
- remote file operations ssh utilities
- rsync
- vsftpd package
- managing vsftpd

#### <span id="page-4-5"></span>**Control Access to Files**

- protecting files (chmod, umask)
- special file attributes (chattr, lsattr)

#### <span id="page-4-6"></span>**Create, View, and Edit Text Files**

- file manipulation commands
- redirecting standard output
- vim editor (introduction)
- gedit editor (introduction)
- nano editor (introduction)

#### <span id="page-4-7"></span>**Monitor and Manage Linux Processes**

• user working environment

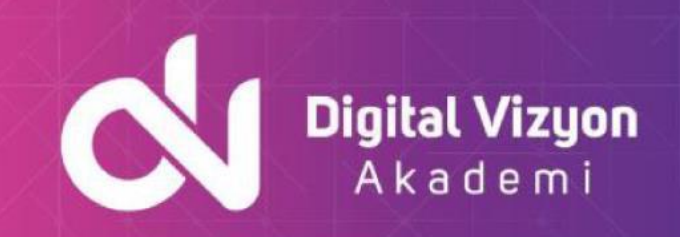

- user process characteristics
- displaying process information (static) ps
- displaying process information (dynamic) top
- controlling process execution
- adjusting process priority
- process monitoring tools
- cache management
- process affinity

#### <span id="page-5-0"></span>**Install Red Hat Enterprise Linux 8**

- installing RHEL 8 system software
- RHEL 8 directed installation
- RHEL 8 directed installation firstboot

#### <span id="page-5-1"></span>**Analyze Servers and Get Support**

- RHEL 8 administrative software
- cockpit
- RHEL 8 web-based portal

#### <span id="page-5-2"></span>**Install and Update Software**

- managing RHEL 8 software packages
- rpm command usage
- dnf / yum command usage
- legacy (non-streamed) package repository setu p
- streamed (AppStream)package repository setup
- Apache web server configuration

#### <span id="page-5-3"></span>**Manage Local Linux Users and Groups**

- user account management
- /etc/passwd file
- /etc/group file
- user account creation
- environment files
- password aging
- PAM
- account deletion
- RHEL 8 administrator responsibilities
- using the root account

#### <span id="page-5-4"></span>**Configure and Secure Open SSH Service – Part 2**

- command line operations remote host ssh
- Manage Networking
- network configuration
- host configuration
- gateway configuration
- maintaining system time via an ntp server
- maintaining system time via chrony
- time zone manipulation

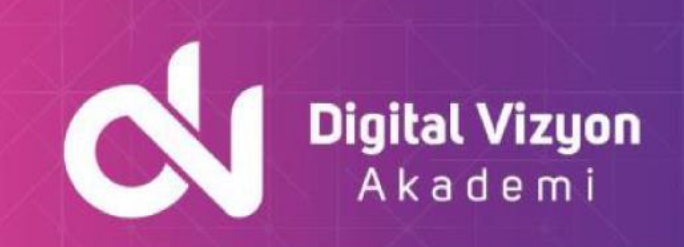

#### <span id="page-6-0"></span>**Control Services and Daemons**

- RHEL 8 startup configuration
- systemd target files
- systemd services
- systemd actions
- systemd startup services
- boot logging
- systemd journal logging

#### <span id="page-6-1"></span>**Analyze and Store Logs**

- system logging mechanism
- kernel message logging
- system logging configuration
- remote system logging
- logrotate